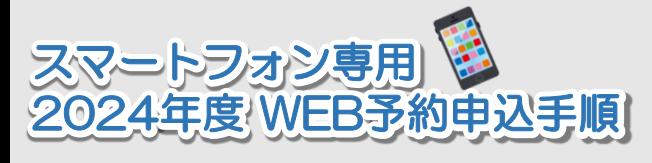

**※各市町から届いている案内をお手元にご用意いただきご予約をお取りください。 ※ブラウザの「戻る」機能を使用しないで下さい。全て入力し直しになります。 前の画面に戻る際は各ページの を押して下さい。**

**※市町および検診内容により、画面の内容が異なる場合があります。**

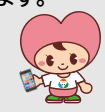

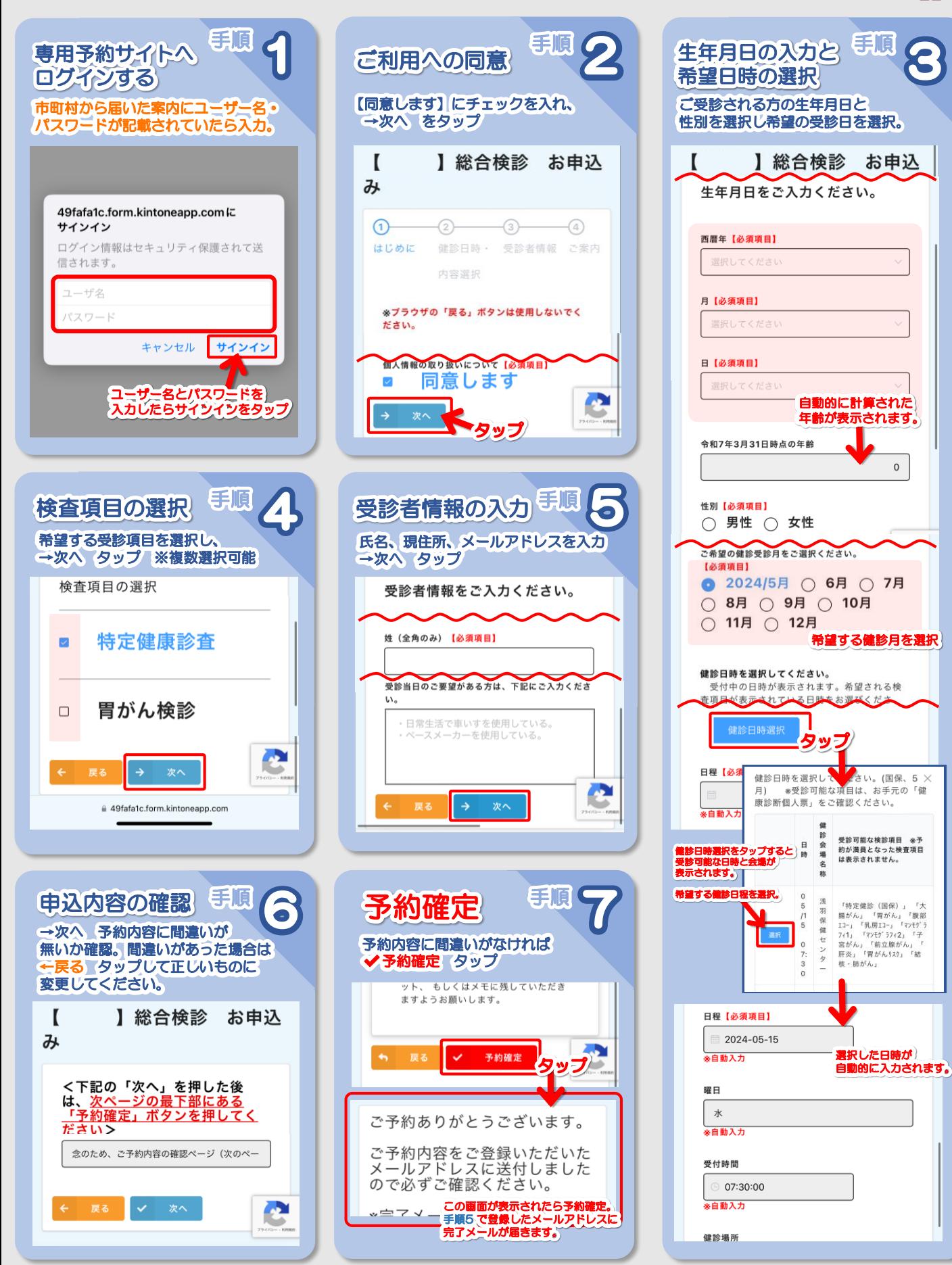